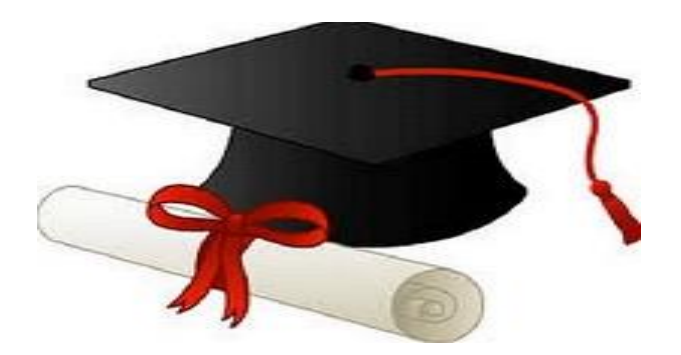

\*\*\*\*\*\*

مدونة المناهج السعودية [https://eduschool40.blog](https://eduschool40.blog/) الموقع التعليمي لجميع المراحل الدراسية في المملكة العربية السعودية

\*\*\*\*\*

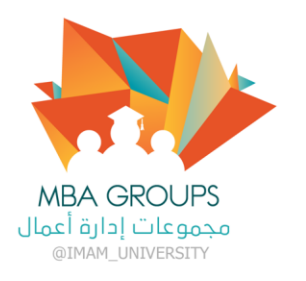

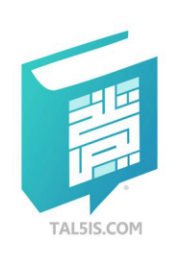

# بقدرِ الكدِّ تكتسب المعالي … ومن طلب العُلا سهر الليالي<br>ومن رامَ العـُلا من غيـر كَـدَّ … أضاع العمر في طلب المُحالِ

# تفريغ مقرر : التهيارة الإلكترر ونبية

حكتور المقرر : 3. Phy ferme slop

 $\overline{\phantom{a}}$  : alectribute : 1545 ph

تجحظ يدهم وتجعظ

تفريغات فريقMBA التطوعي لعام ١٤٤٠–١٤٤١ هـــ

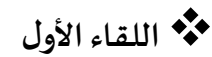

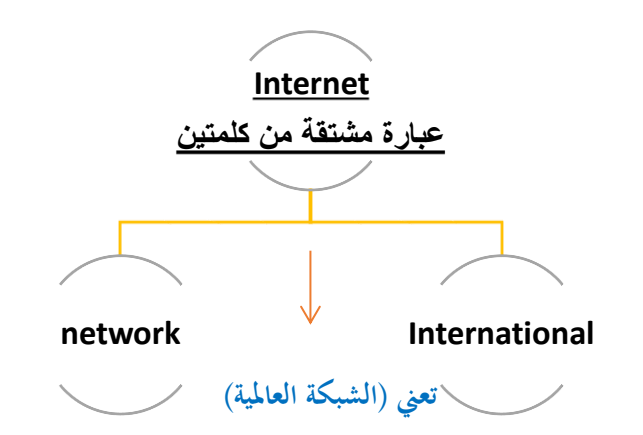

• **تعنيلغويا** : 

❖ **نشأة االنترنت:**

• **شبكة االنترنت**:

**ترابط بين مجموعه من الشبكات وذلك لنقل املعلومات من شبكة إلى شبكة آخري.**

**شبكة واسعة تصل املاليين من أجهزة الحاسوب املنتشرة بين دول العالم لتبادل من هائال املعلومات فيما بينها وتحتوي كما املعلومات تشمل جميع نواحي املعرفة، متوفرة علىشكل نصوصوصورورسومات وأصواتوغيرها.**

**يعرف االنترنت عند البعض بخط املعلومات السريع )way informationhigh)**

- **فيالتجارةاإللكترونيةالغرض من اقتناء الحاسب اآللي أو االنترنت ليقدم للشركة الخدمةوفي نفس الوقت تقدم خدمات ملستهلكين خدماتلعمالءالذين يتعاملون مع الشركة.**

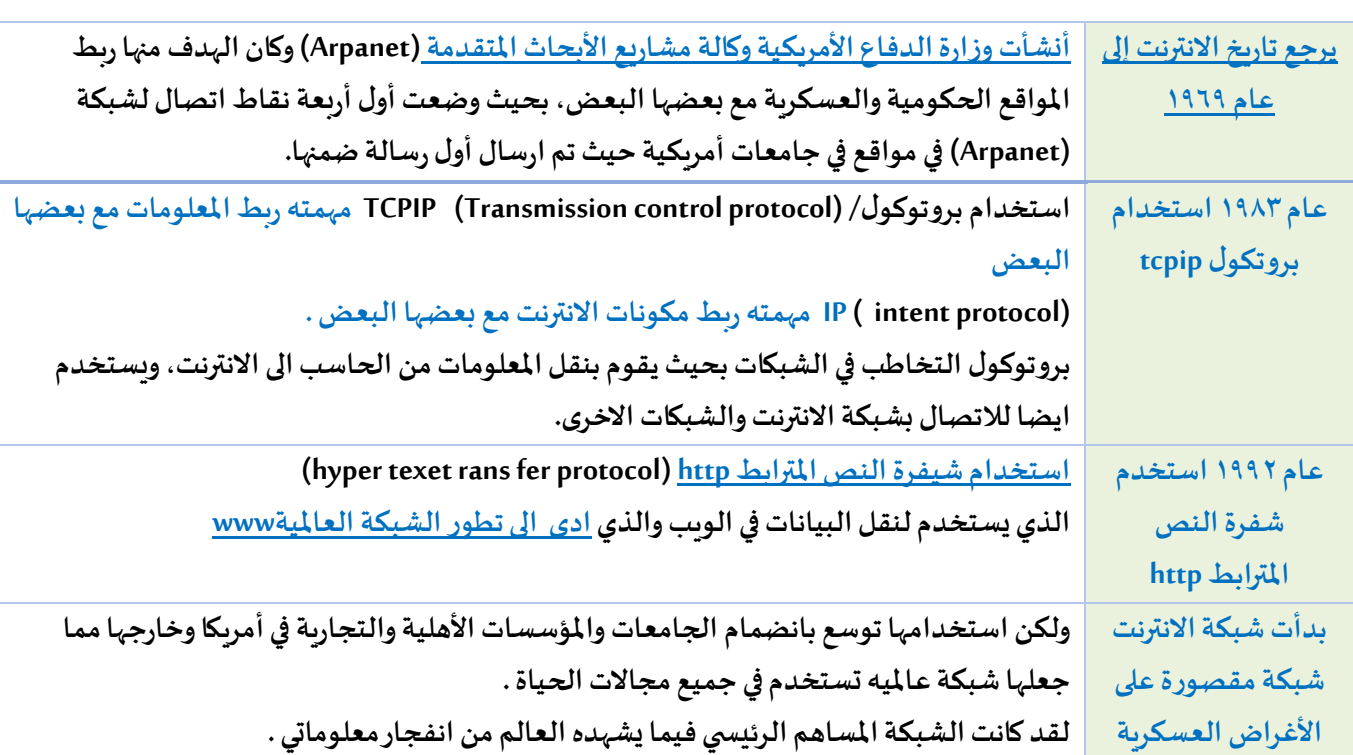

### Page **2** of **7**

❖ **تعريف االنترنت جاءتكلمةاالنترنتاختصارا لكلمات network international**

#### • **التعريف املشترك هو:**

**"االنترنتشبكه ضخمهمن أجهزةالحواسيبالتييرتبط بعضها ببعضواملنتشرة حول العالم"**

- **االنترنت: "هيتلكالوسيلةأواألداةالتواصليةبين الشبكاتدون اعتبارللحدود**
- **- هذا التعريف يجعلنا على حقيقة االنترنت إذ أن االنترنت من طبيعة تفنيه. إنسانية فهي نتاج اجتماع التقنية واملعلومات ثم أنها في حقيقتها وسيلة تواصل بين الشبكات.**
	- الانترنت في الحقيقة أداة تواصليه ينتهي دورها بمجرد الدخول إلى شبكة الغير.
		- **عناصر التعريف:**

العنصر الأول: الانترنت وسيله تواصليه:

**وهنا يأتي دور التقنية إذ أن عددا من أجهزه الحاسوب متصلة ببعضها البعض عن طريق نظاما system اتصاليا أو عدة انظمة متصلة ببعضها بواسطة شبكه أو عدة االف من الشبكات.**

**- البد من التفريق بين الشبكة املحلية LANوبين الشبكة العاملية WAN:**

**-1 الشبكة املحلية )LAN) : تكون منحصرة داخل قطاع أوداخل شركةواحده وليس لها عالقة باإلجهزهالحاسوبيةلدى الشركاتاألخرى.**

**-2 الشبكة العاملية )WAN ) : هي إمكانية التواصل واالنتقال من الشبكة املحلية الى الشبكةالخارجيةواالستفادةمن املعلومات الخارجيةوجلبها إلى داخل املؤسسةومن ثم االستفادة داخل هذه املؤسسة. وهي متصلة بشكل عنكبوتي)غير منظم أو عشوائي( ببروتوكول اتصالي انفتاحي هو)ip\tcp)املنظم لالتصال بين اجهزه الحاسوب عبر االنترنت نكون قد وصلنا الى نقطهالالمركزيةوبالتالي يتم التواصل بين هذه الشبكات واألجهزة.**

#### **العنصر الثاني:**

#### **االنترنت تستلزم املعلومات:**

**بدون النظام املعلوماتي التبادلي بين الشبكات فإن االنترنت يصبح منهجا بدون موضوع حتى في افتراض التخصص والسرية والتشفير. فاإلنترنت كانت فد أوجدت نظاما تواصليا بين الشبكات هدفه تبادل املعلومات .**

#### **العنصر الثالث:**

#### **االنترنت عابرة للحدود الدولية:**

**االنترنت ليست لها حدود دوليه وال تعترف كذلك بتلك الحدود القائمةبين الدول كما أنها ليس لها مالك وليس هناك جهاز رقابي عليها وال سلطه مركزيه تتحكم فيها.**

#### **- معلومةمهمة جدا :**

**الشركات انتقلت من االهتمام باملعلومات الداخليةالتي يهتم بهاموظفيها إلىاملعلومات التي تدارمن حولهاوذلكللوصول إلى العملية** التنافسية أو إلى الانتقال من كونها فقط شركة ذات علاقة إلى إن تكون شركة منافسة لمثيلاتها في نفس القطاع الذي تنتبي إليه هذه **املؤسسة.**

**وليستالعمليةالوصول الىاملعلومةفحسب وانما متى تصل الى املعلومة هل انت وصلت الى تلك املعلومة أسرع من غيرك ؟ أم ان غيرك سبقك الى تلك املعلومة.**

#### مكونات الانترنت:

**WWW = world wide web : الدولي املعلومات النسيج-1**

**وهو نظام معلوماتي عالمي مؤلف من كم هائل من النصوص والصور والعينات**

**الصوتية ولقطات الفيديو** 

**2\_البريد االلكتروني Email**

**وهونظام إلرسال الرسائل وامللفاتااللكترونية الي من املشتركين فيإي مكان فيالعالم**

**وبسرعة فائقة.**

#### **3\_بروتوكول نقل امللفاتFtp**

**وهو برنامج وأسلوب لنقل وتبادل امللفات بين اجهزة الحاسوب املتصلة بالشبكة.**

**Usenet news املجموعاتاإلخبارية\_4**

**عبارة عن لوحات إعالميهالكترونية عامليهيصل إليها املشتركون ويساهمون بما ينشر فيها حول املوضوعاتالتيتهمهم .**

### **5\_ برامج الحوار واملراسلة الفورية والتفاعل االجتماعي :**

**يتيح للمستخدمين تبادل املحادثة عن طريق شاشة الحاسوب وذلك بكتابة ما يريد املستخدم قوله وبث ذلك عبر الشبكة حيث يلتقطها املحاور األخر ويرد عليها باملثل كذلك تتيح خدمة االتصال بالشبكة عن بعد telnet للمستخدم الدخول إلىاألجهزةاملخول صالحية استخدامها أينما كانت على الشبكة والوصول إلى قواعد البيانات وما شابهها.**

• **موقعشبكةاالنترنت:**

**ال يوجد مكان محدد ملوقع شبكة االنترنت فهي ناتج توصيل جميع الحاسبات املتصلة بالشبكة بما تحتويه هذه الحاسبات من معلومات.**

• **إدارة شبكةاإلنترنت:**

لا توجد جهة إدارية أو قضائية للشبكة. غير أن هناك بعض الجهات الأميركية التطوعية تقوم بدعم نظام شبكة الانترنت.

• **مجتمع االنترنتcommunity internet**

**يتكون مجتمع االنترنتمن مجموعهمن الفئاتاملشتركةوهياإلفراد،، املنظمات شركاتالحاسبات، املؤسسات، الحكوماتوكل من** له علاقة بالأنترنت بأسلوب أو بأخر

**وفيما يلي وصف مبسط لكل من تلك الفئات:**

- **.1 املستخدمين users**
- **Internet service providers – ISP باألنترنت خدمةاالتصال مزودي .2**
	- **.3 مزودي املعلوماتلألنترنت providers Internetcontent**
- **.4 مزودي البرمجياتمن خالل الويب providers service Application**
- **.5 شركات أجهزه وبرمجيات الحاسوب companies software and Hardware**
	- **.6 الحكومات Governments**

"في حاله عدم وجود واحد من هذه المكونات أو المجتمعات قد يكون هناك خلل في عملية استخدام الانترنت"...

• **عناوين املواقع في االنترنت:**

**كل صفحه في االنترنت لها عنوان يسمى Locator Resource Uniformوهو URL لتحديد مكانها في االنترنت ويكتب هذه العنوان في نافذة WWW = world wide web العلوية املتصفح**

**عنوان املوقع في االنترنت:URL عنوان موقع الويب .لكل موقع انترنت عنوان مختلف.**

#### **على سبيل املثال لدينا في جامعه اإلمام:**

- **sa.edu.imamu.www وهذا موقع لجامعه اإلمام.**
	- **www = الشبكة العنكبوتية العاملية**
- **imamu = مسمى جامعه اإلمام. وفي حاله اختلف أحد األحرف لهذا املوقع قد التصل بك إلى املوقع املطلوب** 
	- **edu = عبارة عن رمزاملنظمة،، edu = منظمة تعليمة.**
		- **sa = يمثل رمزالبلد اململكةالعربيةالسعودية.**

#### **املوقع اإللكتروني يتألف من مجموعهمن الجزئيات: أذا**

- **الجزء األول: web wide world وجميع املواقع تمتلك هذا املكون.**
	- **الجزء الثاني: اسم املوقع على سبيل اإلمام imamu**
- **الجزء الثالث: مجال هذه املوقع هل هو عسكري هل هو حكومي هل هو تعليمي**
- **الجزء األخير sa: وتمثل إن هذه املوقع ينتمي إلى بلد معين وهي السعودية.**

#### • **الشبكةالعنكبوتية العاملية**

**باستخدام شفرة النصوص الفائقة )http (يمكن إضافةروابط على صفحةاالنترنتمثل روابط األماكن أومواقع أوصفحات أخرى باإلضافةإلىبعضاإلضافاتالحديثةمثل الصوروالوسائط املتعددةوالتييتم الحصول عليها في حال النقرعلىالنصالفائق .**

#### **- الشبكة العنكبوتية العاملية :**

**هي نظام يتألف من خادمات االنترنت )servers Internet )التي تساند صفحات الويب التي تحتوي على املصادرأواملواردresources املتاحة والخدمات املتوفرة على االنترنت والتي يتم التعرف عليها بمحدد عالمي يعرف باسم املعرف املوحد املصدر URL ( Uniform Identifiers Resource )معرف املصدر املوحد.**

#### - **االنترنت ليست مرادفة للويب Web Wide World:**

<u>- الانترنت</u> عبارة عن شبكة ضخمة وبنيتها التحتية في شبكات الكمبيوتر ، تربط بلايين الحاسبات بالعالم معاً مكونة شبكة يستطيع أي  **كمبيوتر فيها أن يتوصل مع أي كمبيوتر أخر ، بشرط أن يكونا متصالن باألنترنت.**

**- الويبفهو شبكة من الوثائق التي تعرف بصفحات الويب )Pages Web)مرتبطةبواسطةروابط متشابكة)hyperlinks )وهو وسيلة للوصول إلىاملعلومات عبر وسائط االنترنت.**

#### - **محركات البحث Engine Search:**

**تختلف من محرك إلى أخر حيث من املمكن أن تحصل على صفحات في محرك بحث بعكس محرك أخر .كذالك لورغب أيشخص في البحث عن منتجات معينة وما هي الشركات التي تبيع أو تنتج هذه املنتجات يستطيع البحث عن طريق محركات البحث . محرك البحث : هوبرنامج يساعد فيالعثوراملعلوماتاملخزنةبالشبكةالعامليةأوبحاسبشخص ي.**

ويسمح للباحث أن يطلب المحتوى الذي يقابل مفردات أو عبارات أو أرقام ويستدعي قائمة بمصادر تتطابق معها، كما أنها تستخدم **فهارستحدثبانتظام لتعمل بسرعةوبدقة.**

#### - **استخدامات االنترنت:**

**البحث في الويب Web The Search: يستخدم الويببصورةكبيرةفياملجاالتالتالية:**

**.1 البحث عن املعلومات**

**Site Search التي تحتوي على عنا ا ااوين مبوبا ا اة Directories تسا ا ا ا اهل الوصا ا ا ا اول إلىاملعلوماتاملختلفةكالسا ا ا ا اياحة-التعليم-** الت*سـ*ويق-الاقتصـاد-السـياسـة-الرياضـة-الألعاب وغيرها. ومن **املواقع :**

> **[www.msn.com](http://www.msn.com/) ، [www.yahoo.com](http://www.yahoo.com-/) www.ajeeb.com ،،، [www.google.com](http://www.google.com/) [www.arabia.com](http://www.arabia.com/)**

> > **.2 نقل امللفات :**

**تسمح هذه الخدمة بنقل امللفات من حاسوب إلى آخر عبر الشبكة:**

- **يطلق** على عملية تنزيل الملفات <mark>من الانترنت إلى الحاسوب الذي</mark><br>تستخدمه مصطلح Down Load

**- وعلى عملية رفع امللفات من الحاسوب الذي تستخدمه إلى االنترنت مصطلح Load UP أي رفع امللفات ويستخدم في ذلك )File Transfer Protocol(FTP :امللفات نقل برتوكول**

**.3 األخبار News:**

**هناك مواقع متعددة في الويب تبث األخباربصورة فوريةومن هذه املواقع:** 

**[www.bbc.com](http://www.bbc.com/)** - **[www.cnn.com](http://www.cnn.com/) - [www.sawa.com](http://www.sawa.com/) .4 األلعاب والتسلية Games Online:**

**يوجد على االنترنت الكثير من مواقع األلعاب والتسلية خاصة مواقع األطفال تسمح للمتصفحين باللعب بشكل فردي أو مع آخرين.**

**.1 الكتب اإللكترونية books-e:**

**هنالك كتب كثيرة ومتنوعة موجودة على صفحات الويب بشكل إلكتروني تعرف باسم Book Online أو books-e وبإمكان املستخدم قراءة هذه الكتب وإنزالها على الحاسوب وقراءتها وعادةما تأخذ هيئة الحقا HTML أي يمكن تصفحها من خالل** 

**املتصفح Browser Web أو يتم قراءتها من خالل برنامج اكر وبات.Reader Acrobat مثل موقع )أموزون( وهو الشركة األولى قامت بإعداد الكتب االلكترونية وبيعها عن طريق االنترنت.**

**.2 البوابات اإللكترونية Portal:**

**هي عبارة عن مواقع غنية باألدوات املفيدة واملتنوعة للمتصفحين حيث تحتوي على محركات البحث ، عناوين مبوبة، أخبار بريد الكتروني ، ،طقس ،رياضة . وتسمح هذه البوابات عادة للمستخدمين بتصميم صفحات الويب ومن**  اختيارالمعلومات المهمة والضرورية للظهور في الموقع في كل زيارة **له ومن أشهر هذه البوابات:**

**. [www.msn.com](http://www.msn.com/) [www.yahoo.com](http://www.yahoo.com/)**

**.3 التعليم من خالل الويب Education Online: تعتمد العديد من املؤسسات التعليمية على الويب ملساعدة املتعلمين واملتدربين، ويتم ذلك من خالل وجود نماذج الكترونية من املقررات الدراسية Learning Distance أو الدورات التدريبية على الويب Training based. مثال: عمادة التعليم عن بعد بجامعة اإلمام .**

**.4 التجارة:**

**يستخدم الويب في العديد من املجاالت األخرى مثل الشراء والبيع واإلعالنات والسياحة والطب والخدمات االستشارية وأسواق األوراق املالية وغيرها الكثير .فاملواقع االلكترونية للشركات ال تقوم ببيع سلعها وإنما بتقديم خدمةاي أنها تجارة بالخدمة ال بالبضاعة.**

**:ElectronicMail(E-Mail) االلكتروني البريد .5 هو أحد خدمات االنترنت ويستخدم لتبادل الرسائل ويمكن إرفاق ملفاتتحتوي علىوثائق وأصواتوصور. ويجب أن يكون للمرسل واملستقبل عنوان بريد إلكتروني. ويعتبر البريد االلكتروني من أهم وسائل االتصاالت الحديثة.**

- **فوائد البريد االلكتروني**
	- **-1 سرعة االتصال.**
- **-2 يمكن إرسال رسالةواحدةإلى عدة جهاتفيوقتواحد**
	- **-3 يمكن تخزين الرسائل واسترجاعها في وقت الحق**
		- **-4 يمكن طباعة الرسائل.**
- **-5 يمكن إعادةإرسال نفس الرسالةإلىوجهةأوعدة جهاتأخرى**
- **-6 يمكن إرفاق كثيرمن أنواع امللفاتمع رسالةالبريد االلكتروني**
	- **-7 تقليل رسوم البريد العادي**
	- **-8 ضمان وصول الرسالةإلىاملرسل إليه**
	- **-9 ثقل البياناتبدقةدون تعرضها للضياع أوالنقص**
- **ويمكن للشركة استخدام البريد االلكتروني في مراسالت جميع موظفيها وإبالغهم عن املهام املطلوبة منهم خالل اليوم**